## **Google Family Link issues**

We have been made aware of some issues with Edmodo and Google Classroom on tablets that have the Google Family Link app installed on them.

We have tried various ways of getting around the Google Classroom / Family Link fight, but we have not yet found a working solution. Maybe Google will start to look at the problem as more people report it. In the meantime, Google classroom can still be accessed via standard Windows, Apple or Chromebook devices and tablets not using the Family Link App.

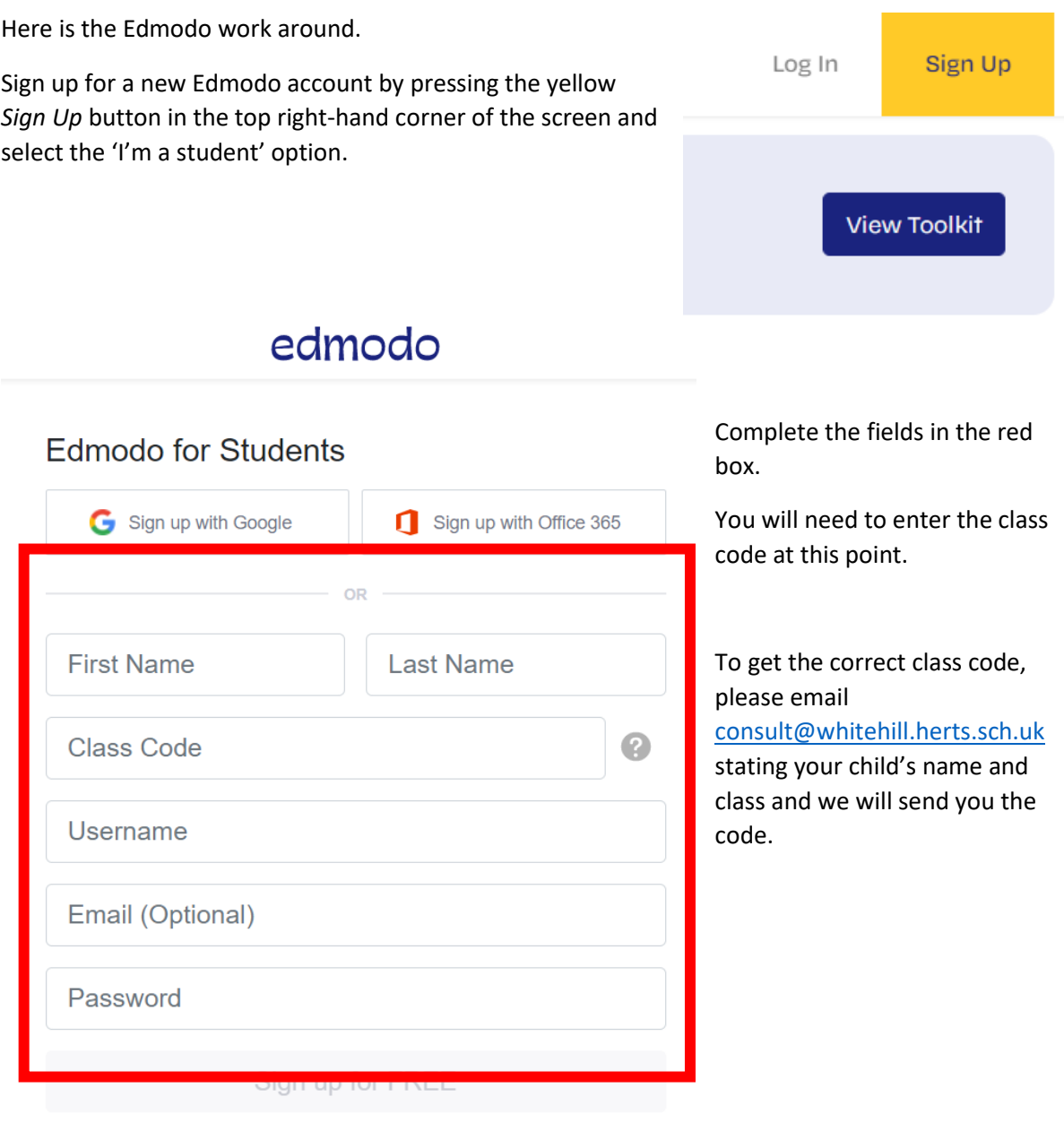

By signing up, you agree to our Terms of Service and Privacy Policy Already have an account? Click here to log in